## **ナビモード**

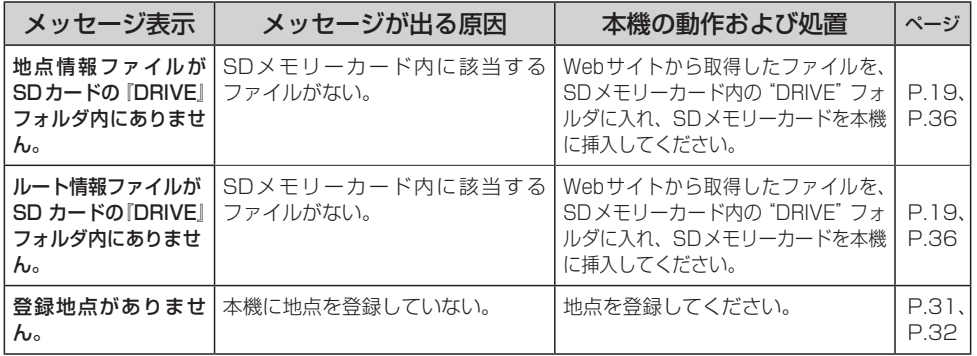

## **ナビモード(VICS)**

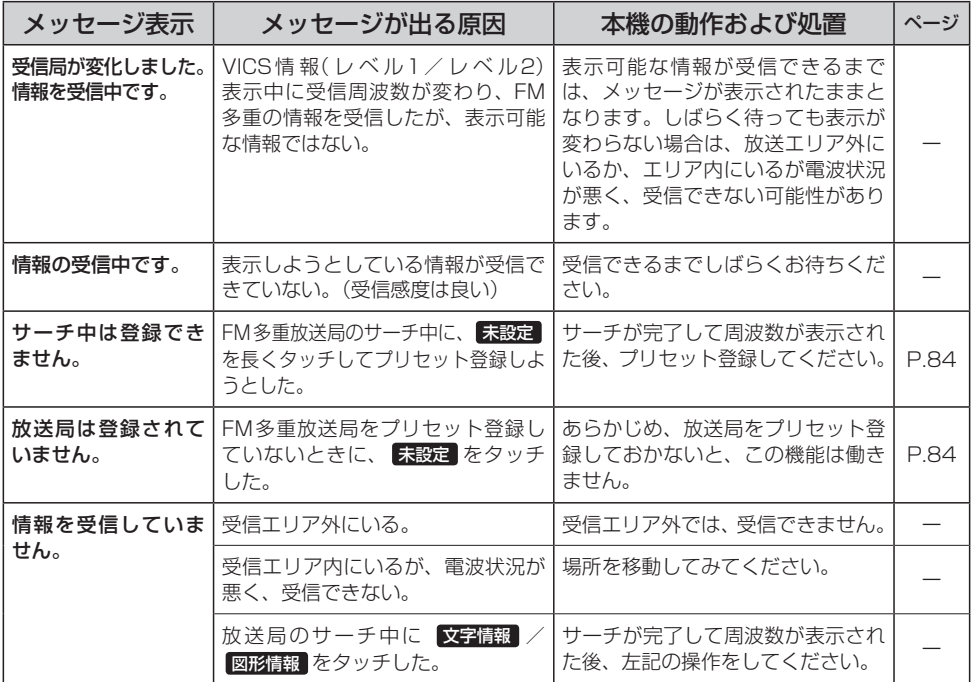